## Parent Portal

Parent portal allows the registration contact to provide the parents in your unit with access credentials so they can make payments and complete data entry for their scouts. This is a newer feature in the online registration.

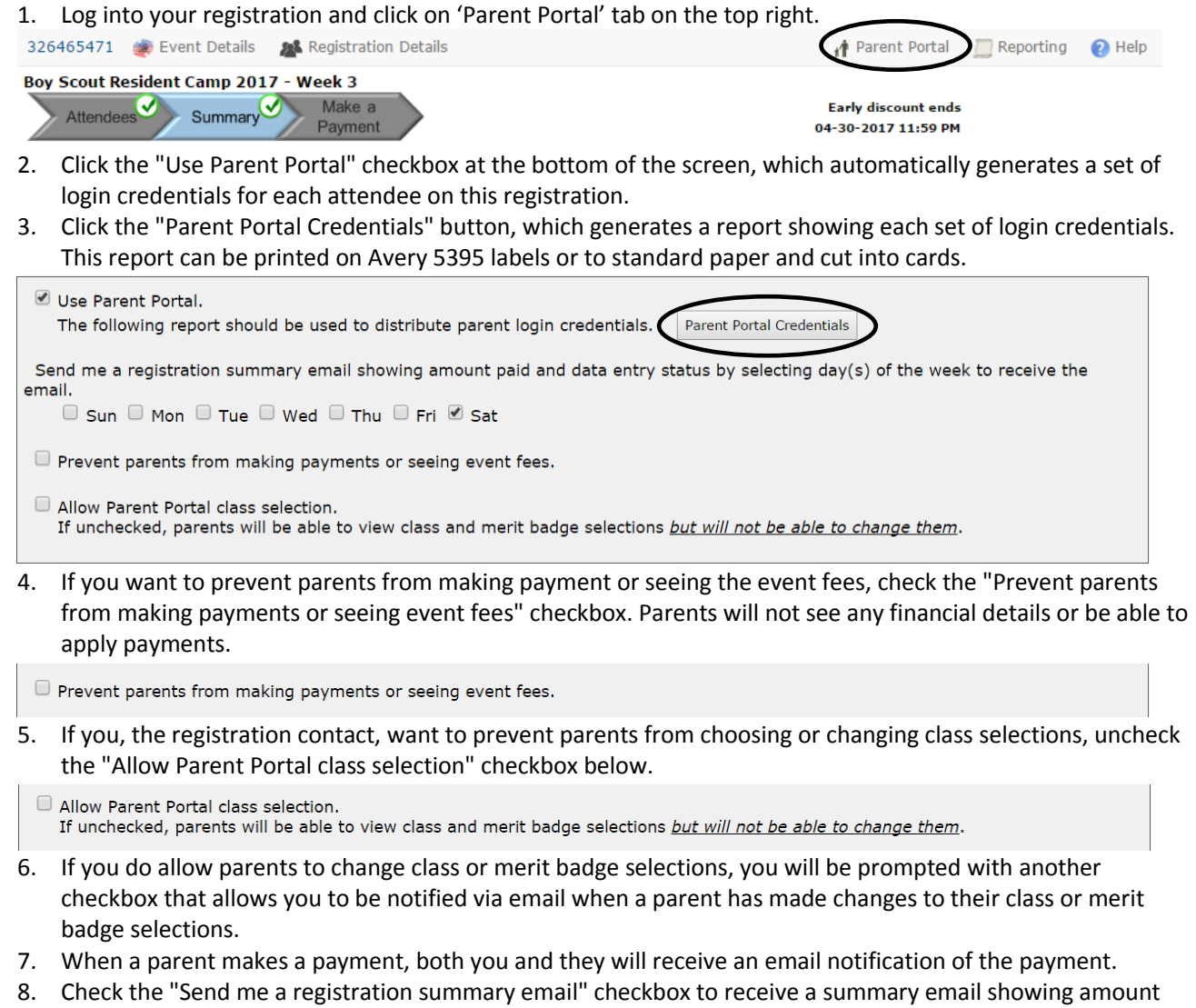

paid and data entry status. Use the day's checkboxes to determine which day(s) you want to receive the summary email. The email will show the payment status and required data entry field status for each attendee. For example, if first and last name are required fields and an attendee has not completed those, you will see that it has not been completed yet.

Send me a registration summary email showing amount paid and data entry status by selecting day(s) of the week to receive the email.  $\Box$  Sun  $\Box$  Mon  $\Box$  Tue  $\Box$  Wed  $\Box$  Thu  $\Box$  Fri  $\mathscr Q$  Sat